### **DAFTAR PUSTAKA**

- Asri, M.M. dkk. 2015. Perbandingan Peta Kendali Atribut dalam Pengendalian Kualitas Produk di PT Arika Kharisma Agung. Makassar: Universitas Hasanuddin
- Cawley, J. dan Harold, D. 1999. *SPC and SQC Provide the Big Picture About Processing Performance.* Control Engineering, 46 (5), 140.
- Gasperz, V. 2005. *Total Quality Manajemen.* Jakarta: Gramedia Pustaka Utama.
- Hayun. 2008. *Kualitas (Peta Kendali).* [http://paper-hayun.blogspot.com/2008/08/peta](http://paper-hayun.blogspot.com/2008/08/peta-kendali.html)[kendali.html](http://paper-hayun.blogspot.com/2008/08/peta-kendali.html). (30 Oktober 2020).
- J. Heizer dan B. Render. 2006. *Manajemen Operasi (Edisi ke-7)*. Jakarta: Salemba Empat.
- Kaban, Rendy. 2014. Pengendalian Kualitas Kemasan Plastik Pouch Menggunakan Statistical Procces Control (SPC) di PT. Incasi Raya Padang*. Jurnal Optimasi Sistem Industri*. 13(1): 518-547.
- Khomah, I. dan Rahayu, E.S. 2015. Aplikasi Peta Kendali p Sebagai Pengendalian Kualitas Karet di PTPN IX Batujamus/Kerjoarum. *Journal Agraris.* 1(1): 12-24.
- Kuswanto, D. 2012. *Statistika untuk Pemula dan Orang Awam.* Jakarta : Laskar Aksara.
- Massey, F.J. 1951. The Kolmogorov-Smirnov Test for Goodness of Fit. *Journal of The American Statistical Association.* 46(253): 68-78.
- Mitra, A. 2008. *Fundamentals of Quality Control and Improvement 3rd Edition.*  Alabama: Auburn.
- Montgomery, D.C. 1990. *Pengendalian Kualitas Statistik*. Yogyakarta: Universitas Gajah Mada.
- Montgomery, D.C. 2009. *Introduction to Statistical Quality Control 6th Edition.* New York: Wiley.
- Nezhad, M.S.F. dan Niaki, S.T.A. 2010. A New Monitoring Design for Univariate Statistical Quality Control Charts. *Information Science*. 180: 1051-1059.
- Noor, B.I. dkk. 2019. Pengendalian Kualitas Produk Menggunakan Peta kendali Multivariat *p* (Studi Kasus : Produksi Surat Kabar Kaltim Post). *Jurnal Eksponensial.* 10(1): 37-46.
- Nurfitrah. 2018. Analisis Pengendalian Mutu Produk Air Mineral Pada UD. Jabal Nur Pangkep, Sulawesi Selatan. *Skripsi.* Makassar: Universitas Hasanuddin
- Pricilia, R.A. dkk. 2017. Perbandingan Diagram Kontrol *X Shewhart* dan *X* VSSI (*Variable Sample Size and Sampling Interval*) dalam Pengendalian Kualitas Produksi Pipa Besi PT. Pacific Angkasa Abadi. *Jurnal Sains dan Seni ITS*. 6(1): A6-A11.
- Rahmahani, N. dkk. 2019. Analisis Pengendalian Kualitas Produksi Menggunakan Peta Kendali U dan Diagram Kontrol *Decision On Belief* (DOB). (Studi Kasus : Produksi Percetakan Spanduk Lineza Digital Printing di Kota Samarinda pada Bulan Februari 2016 – September 2017). *Jurnal Eksponensial.* 10(1): 67-72.
- Septi, L. 2016. Analisis Pengendalian Kualitas Alat Meter Air dengan Menggunakan Diagram Kontrol DOB (*Decision On Belief*) pada PDAM Surya Sembada Kota Surabaya. *Skripsi*. Surabaya: Institut Teknologi Sepuluh November.
- Sugiyono. 2007. *Metode Penelitian Kuantitatif Kualitatif dan R&D*. Bandung : Alfabeta.
- Walpole, R.E. (1995). *Pengantar Statistika Edisi Ke-3*. Jakarta : Gramedia Pustaka Utama.
- Widjajati, F.K. dkk. 2016. Quality Control Analysis of The Water Meter Tools Using Decision On Belief Control Chart in PDAM Surya Sembada Surabaya. *International Journal of Computing Science and Applied Mathematics*. 2(1): 1-7.
- Yulianti, Fauzia. 2017. Perbandingan Kinerja Peta kendali EWMA (Exponentially Weighted Moving Average) dan DOB (Decision On Belief) pada Pengendalian Kualitas Produk Etiket Rokok Studi Kasus PT. Gudang Garam Direktorat Grafika*. Skripsi.* Surabaya: Institut Teknologi Sepuluh Nopember.
- Yuliasih, N.K. 2014. Analisis Pengendalian Kualitas Produk Pada Perusahaan Garmen Wana Sari Tahun 2013*. Jurnal Pendidikan Ekonomi Undiksha*. 4(1).
- Zaenal. 2018. Peta Kendali Poisson Ewma. *Skripsi.* Makassar: Universitas Hasanuddin.

# **LAMPIRAN**

| N <sub>0</sub> | <b>Tanggal</b> | <b>Jumlah</b>   | <b>Jenis Cacat</b> |         | <b>Jumlah Produk</b> |
|----------------|----------------|-----------------|--------------------|---------|----------------------|
|                |                | <b>Produksi</b> | Cup                | Lid Cup | Cacat                |
| $\mathbf{1}$   | 1/2/2018       | 94176           | 42                 | 77      | 119                  |
| $\overline{2}$ | 2/2/2018       | 86302           | 48                 | 86      | 134                  |
| 3              | 3/2/2018       | 94944           | 35                 | 121     | 156                  |
| $\overline{4}$ | 5/2/2018       | 93888           | 38                 | 125     | 163                  |
| 5              | 6/2/2018       | 89712           | 47                 | 89      | 136                  |
| 6              | 7/2/2018       | 95568           | 39                 | 112     | 151                  |
| $\overline{7}$ | 8/2/2018       | 94512           | 37                 | 108     | 145                  |
| 8              | 9/2/2018       | 93216           | 51                 | 124     | 175                  |
| 9              | 10/2/2018      | 91344           | 45                 | 83      | 128                  |
| 10             | 12/2/2018      | 148608          | 44                 | 135     | 179                  |
| 11             | 13/2/2018      | 98880           | 57                 | 76      | 133                  |
| 12             | 14/2/2018      | 86880           | 36                 | 86      | 122                  |
| 13             | 17/2/2018      | 98832           | 47                 | 121     | 168                  |
| 14             | 19/2/2018      | 152160          | 41                 | 150     | 191                  |
| 15             | 20/2/2018      | 96768           | 43                 | 76      | 119                  |
| 16             | 21/2/2018      | 97776           | 33                 | 89      | 122                  |
| 17             | 22/2/2018      | 83712           | 34                 | 64      | 98                   |
| 18             | 23/2/2018      | 89088           | 43                 | 94      | 137                  |
| 19             | 24/2/2018      | 86688           | 35                 | 110     | 145                  |
| 20             | 26/2/2018      | 46080           | 30                 | 37      | 67                   |
| 21             | 27/2/2018      | 78576           | 25                 | 47      | 72                   |
| 22             | 28/2/2018      | 91296           | 47                 | 119     | 166                  |
|                | <b>Total</b>   | 2089006         | 897                | 2129    | 3026                 |

**Lampiran 1. Data Jumlah Cacat Produk Produksi Air Mineral UD Jabal Nur** 

**Periode Februari 2018**

| N <sub>0</sub> | $x_i$ | <b>Kumulatif</b> | $F_{s}$     | $F_t$    | $F_t-F_s$      |
|----------------|-------|------------------|-------------|----------|----------------|
| $\mathbf{1}$   | 67    | $\mathbf{1}$     | 1.83305E-11 | 0.045455 | 0.045454545    |
| $\overline{2}$ | 72    | $\mathbf{1}$     | 5.76761E-10 | 0.045455 | 0.045454545    |
| 3              | 98    | $\mathbf{1}$     | 0.00023793  | 0.045455 | 0.045216615    |
| $\overline{4}$ | 119   | $\overline{2}$   | 0.05941054  | 0.090909 | 0.031498551    |
| 5              | 119   | $\overline{2}$   | 0.05941054  | 0.090909 | 0.031498551    |
| 6              | 122   | $\overline{2}$   | 0.098023811 | 0.090909 | $-0.00711472$  |
| 7              | 122   | $\overline{2}$   | 0.098023811 | 0.090909 | $-0.00711472$  |
| 8              | 128   | $\mathbf{1}$     | 0.221962914 | 0.045455 | $-0.176508368$ |
| 9              | 133   | $\mathbf{1}$     | 0.369809416 | 0.045455 | $-0.32435487$  |
| 10             | 134   | $\mathbf{1}$     | 0.402699865 | 0.045455 | $-0.357245319$ |
| 11             | 136   | $\mathbf{1}$     | 0.470101878 | 0.045455 | $-0.424647333$ |
| 12             | 137   | $\mathbf{1}$     | 0.504128222 | 0.045455 | $-0.458673676$ |
| 13             | 145   | $\overline{2}$   | 0.753630149 | 0.090909 | $-0.662721058$ |
| 14             | 145   | $\overline{2}$   | 0.753630149 | 0.090909 | $-0.662721058$ |
| 15             | 151   | $\mathbf{1}$     | 0.881898155 | 0.045455 | $-0.83644361$  |
| 16             | 156   | $\mathbf{1}$     | 0.944639112 | 0.045455 | $-0.899184567$ |
| 17             | 163   | $\mathbf{1}$     | 0.984699189 | 0.045455 | $-0.939244644$ |
| 18             | 166   | $\mathbf{1}$     | 0.991865058 | 0.045455 | $-0.946410512$ |
| 19             | 168   | $\mathbf{1}$     | 0.994802167 | 0.045455 | $-0.949347621$ |
| 20             | 175   | $\mathbf{1}$     | 0.999083156 | 0.045455 | $-0.95362861$  |
| 21             | 179   | $\mathbf{1}$     | 0.999696943 | 0.045455 | -0.954242398   |
| 22             | 191   | $\mathbf{1}$     | 0.999993308 | 0.045455 | $-0.954538763$ |

**Lampiran 2. Tabel Hasil Uji Kolmogorov-Smirnov**

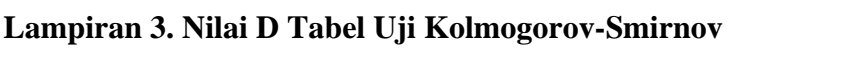

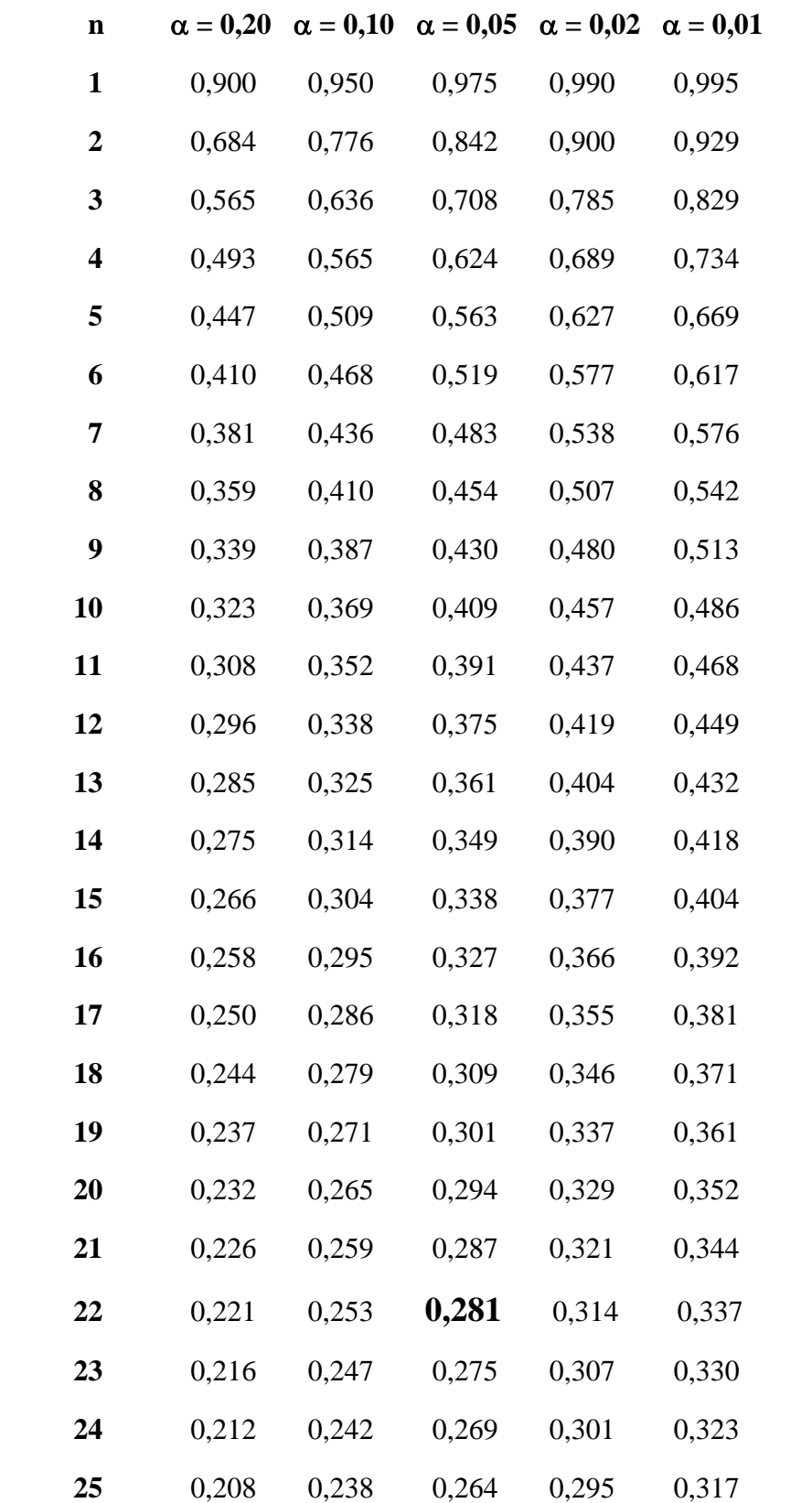

| i              | <b>Standar Deviasi</b> | <b>Proporsi Cacat</b> |  |  |
|----------------|------------------------|-----------------------|--|--|
| $\mathbf{1}$   | 0,000123931            | 0,001263592           |  |  |
| $\overline{2}$ | 0,000129461            | 0,001552687           |  |  |
| $\overline{3}$ | 0,000123429            | 0,001643074           |  |  |
| $\overline{4}$ | 0,000124121            | 0,001736111           |  |  |
| 5              | 0,000126977            | 0,001515962           |  |  |
| 6              | 0,000123025            | 0,001580027           |  |  |
| 7              | 0,00012371             | 0,001534197           |  |  |
| 8              | 0,000124567            | 0,00187736            |  |  |
| 9              | 0,000125837            | 0,001401296           |  |  |
| 10             | 9,86572E-05            | 0,001204511           |  |  |
| 11             | 0,000120947            | 0,001345065           |  |  |
| 12             | 0,00012903             | 0,001404236           |  |  |
| 13             | 0,000120977            | 0,001699854           |  |  |
| 14             | 9,74989E-05            | 0,001255258           |  |  |
| 15             | 0,00012226             | 0,001229745           |  |  |
| 16             | 0,000121628            | 0,00124775            |  |  |
| 17             | 0,000131449            | 0,00117068            |  |  |
| 18             | 0,000127421            | 0,001537805           |  |  |
| 19             | 0,000129173            | 0,001672665           |  |  |
| 20             | 0,000177171            | 0,001453993           |  |  |
| 21             | 0,000135677            | 0,00091631            |  |  |
| 22             | 0,000125871            | 0,001818261           |  |  |

**Lampiran 4. Nilai Standar Deviasi dan Proporsi Cacat Setiap Pengamatan untuk Peta Kendali** *p*

# **Lampiran 5. ARL Peta Kendali** *Decision On Belief* **Pada Setiap Pengamatan**

**untuk**  $\gamma = 0,0001$ 

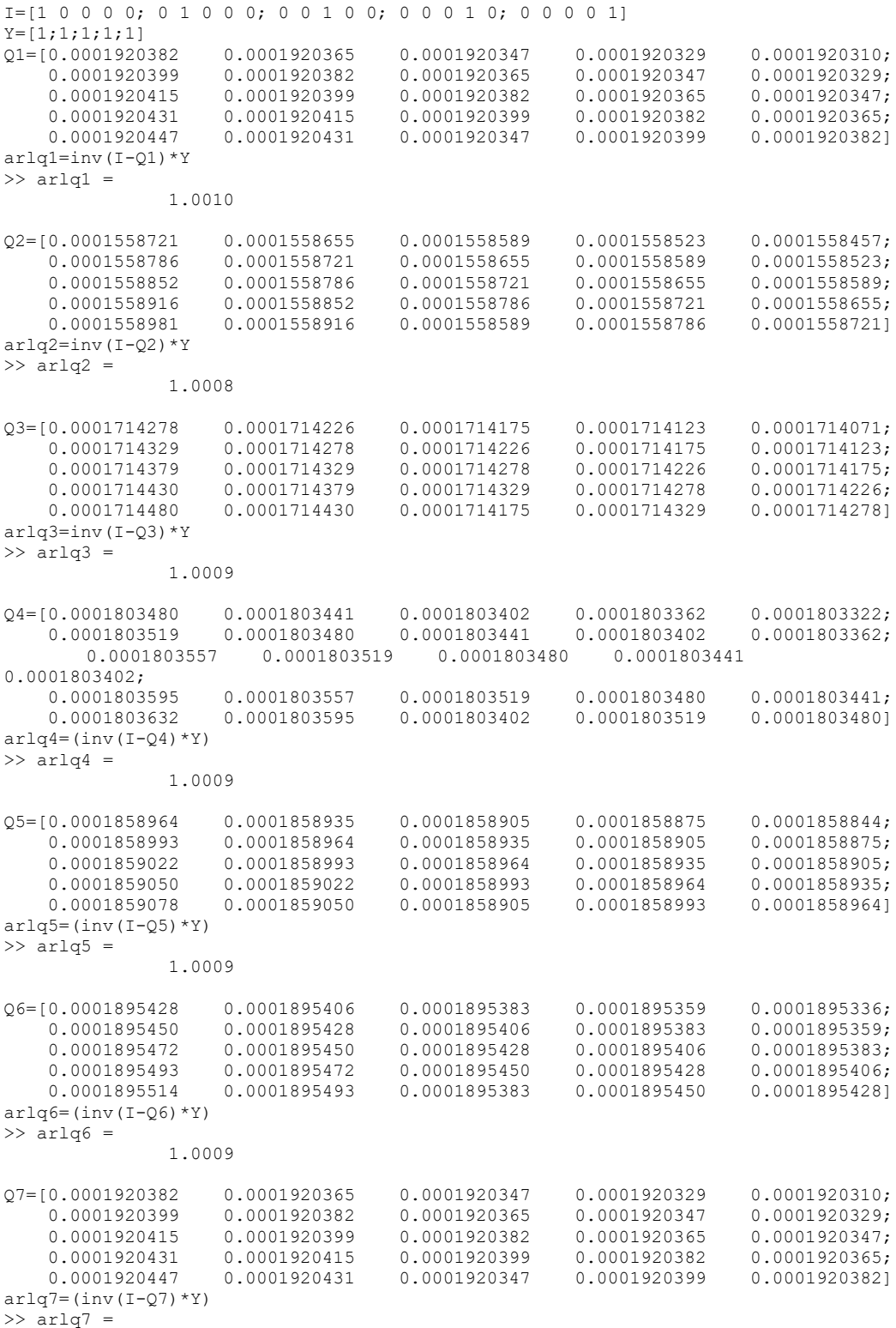

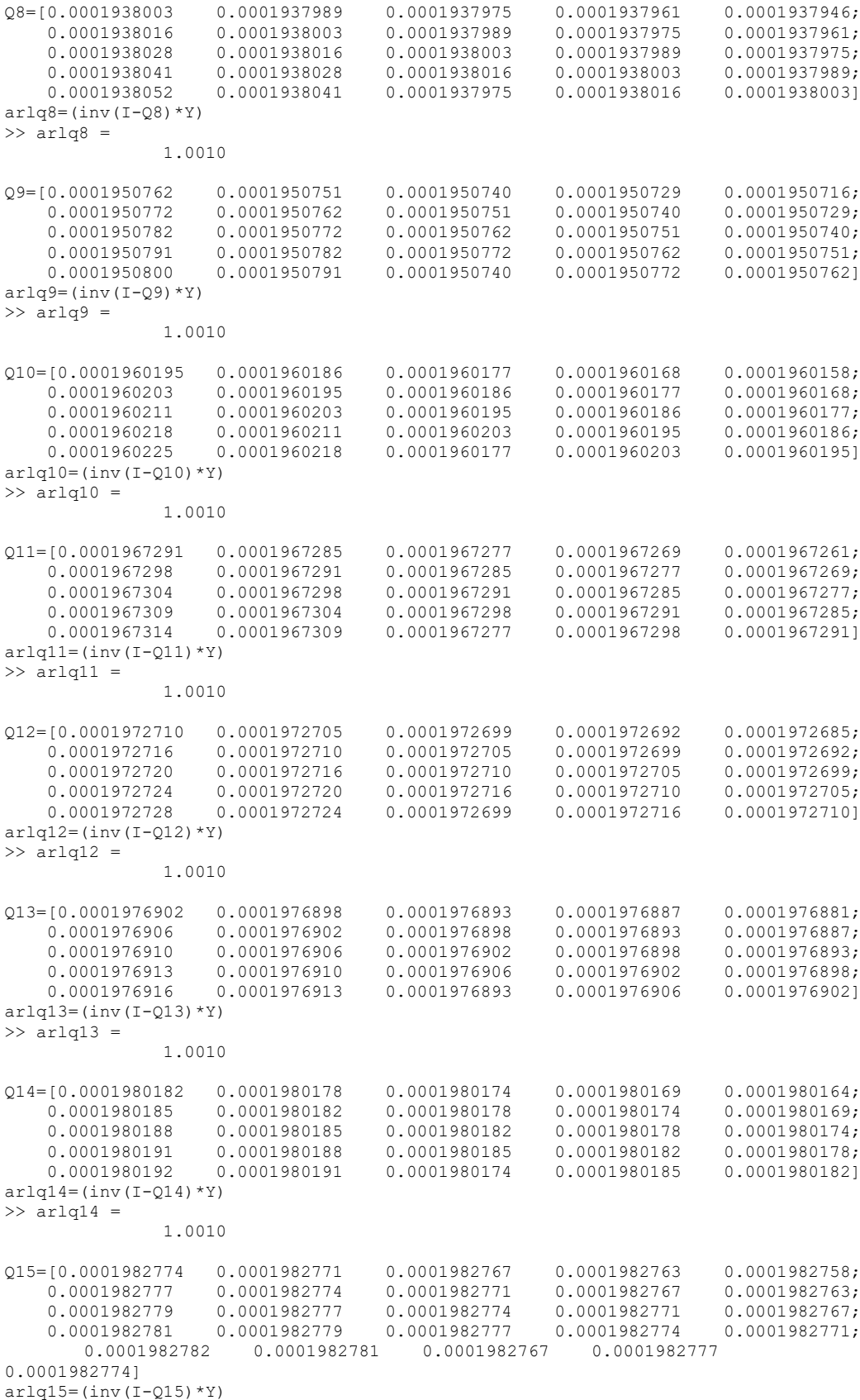

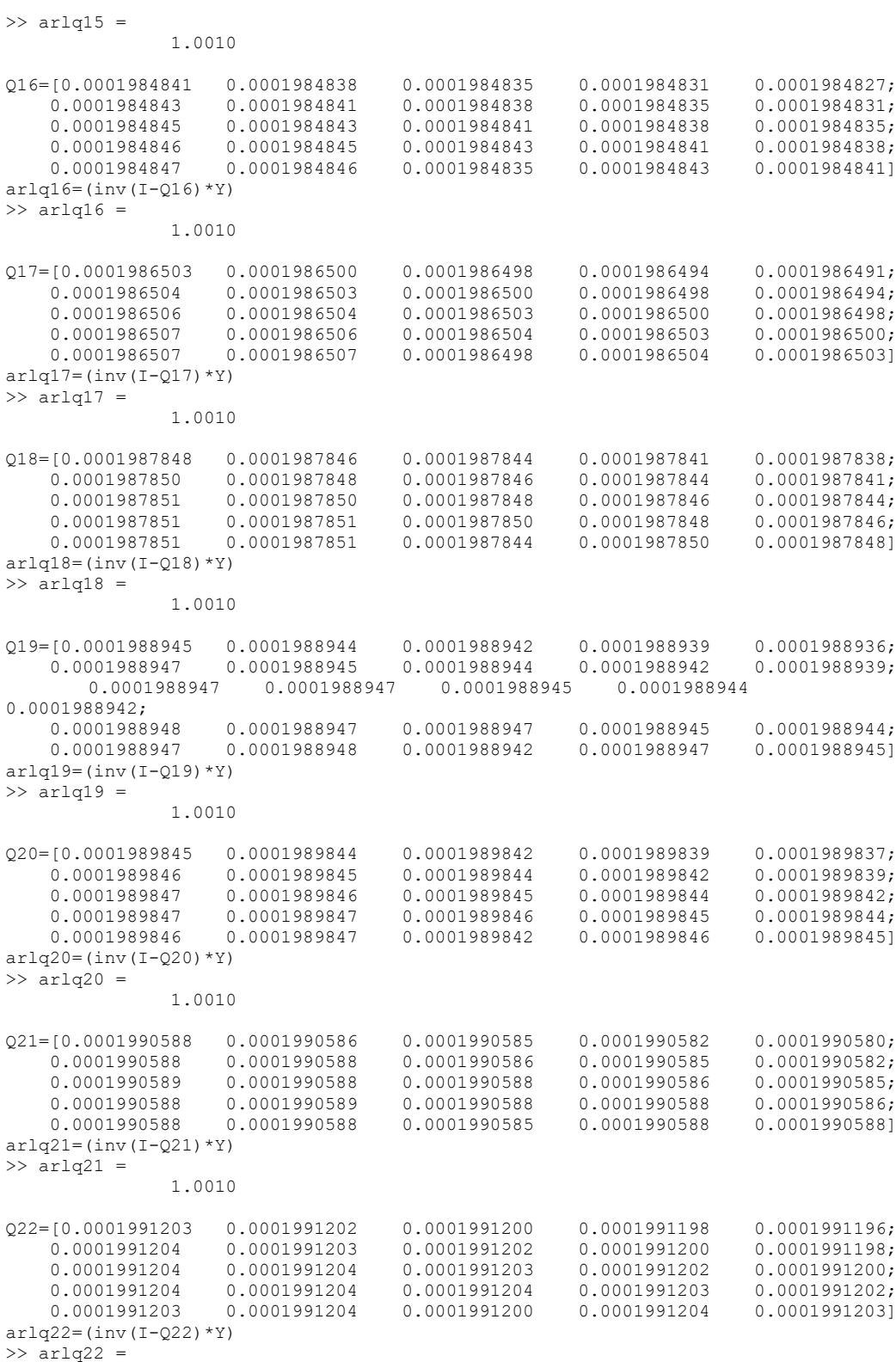

# **Lampiran 6. ARL Peta Kendali** *Decision On Belief* **pada Setiap Pengamatan**   $\text{untuk }\gamma = 0,0002$

I=[1 0 0 0 0; 0 1 0 0 0; 0 0 1 0 0; 0 0 0 1 0; 0 0 0 0 1]

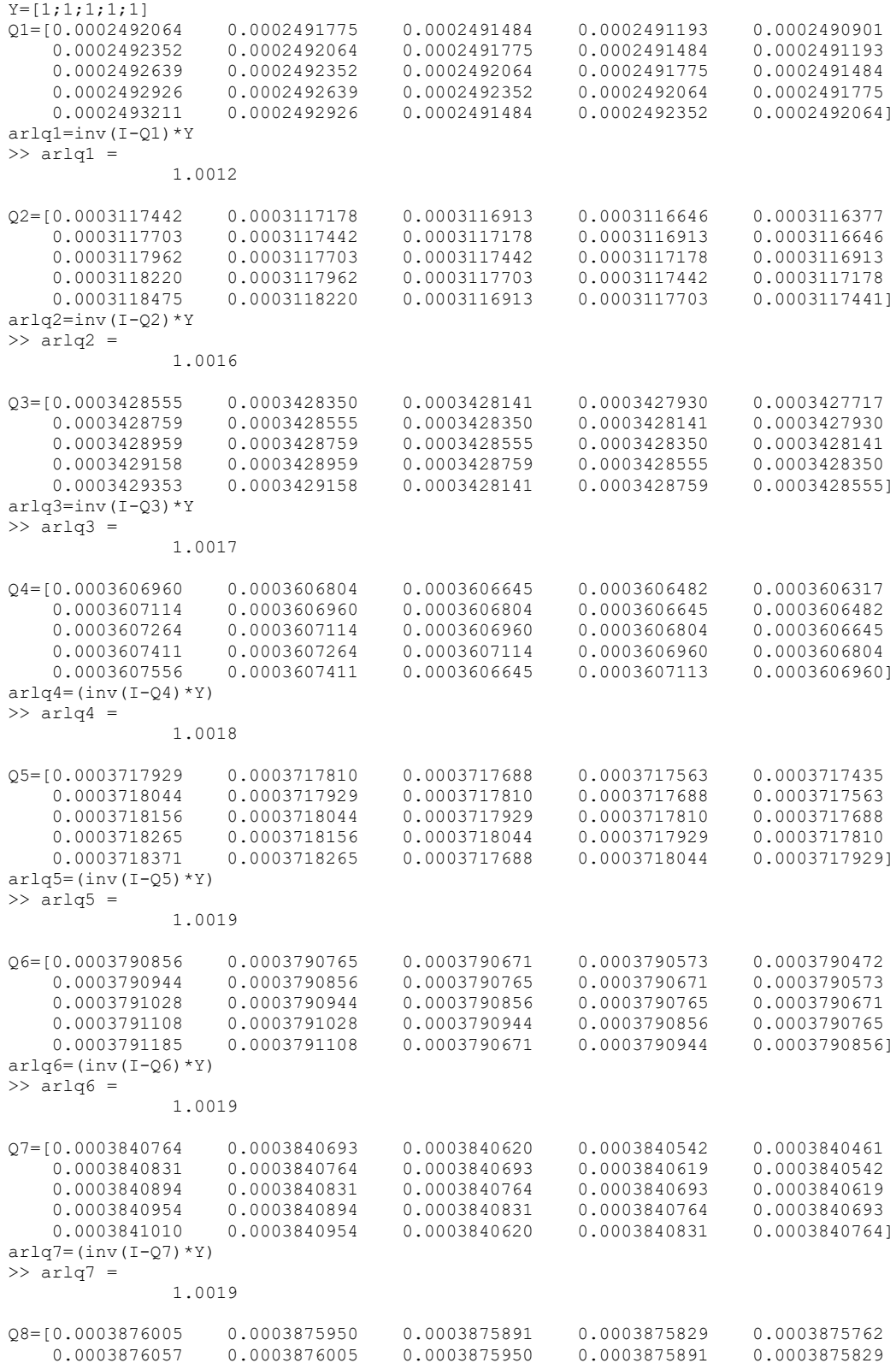

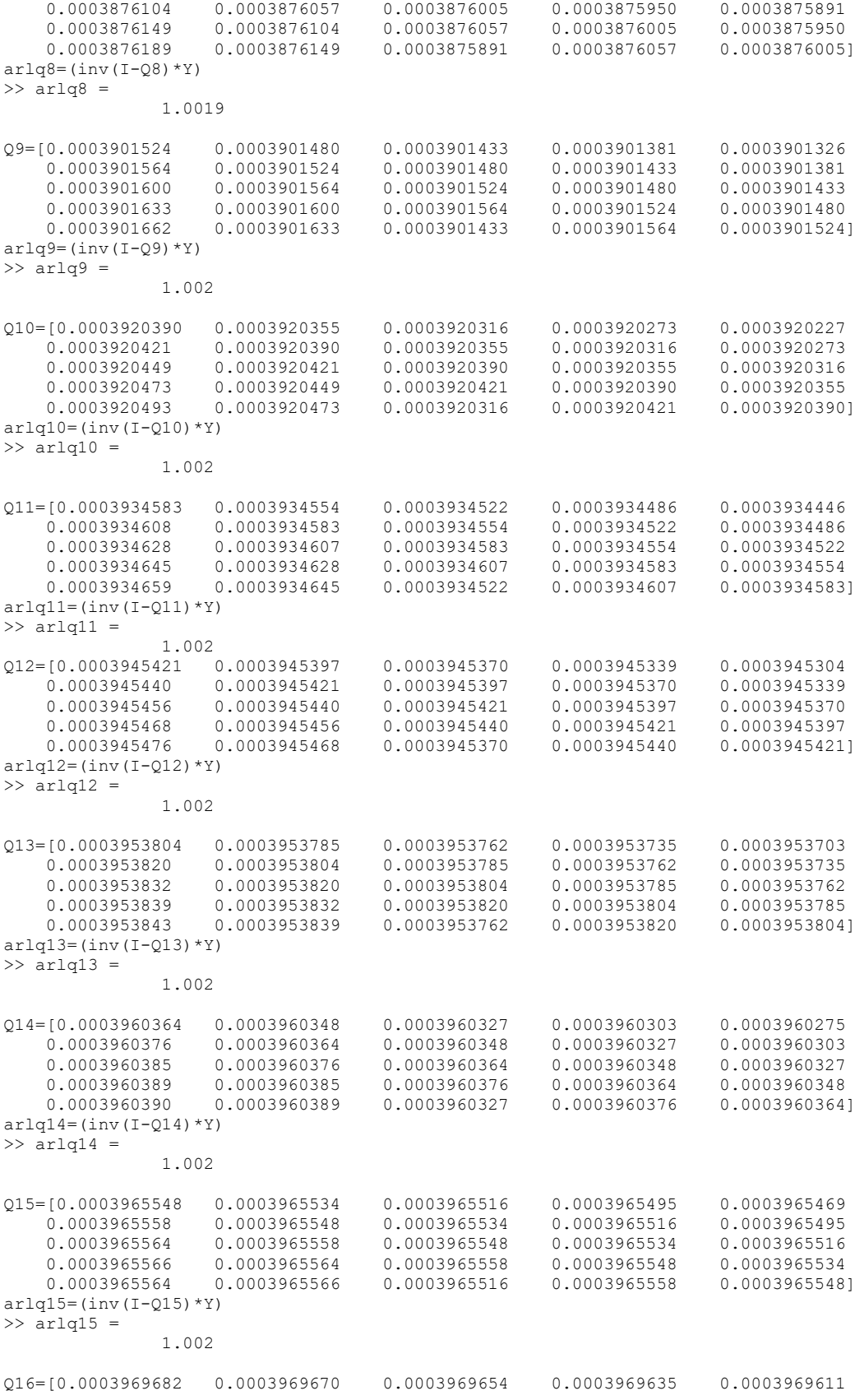

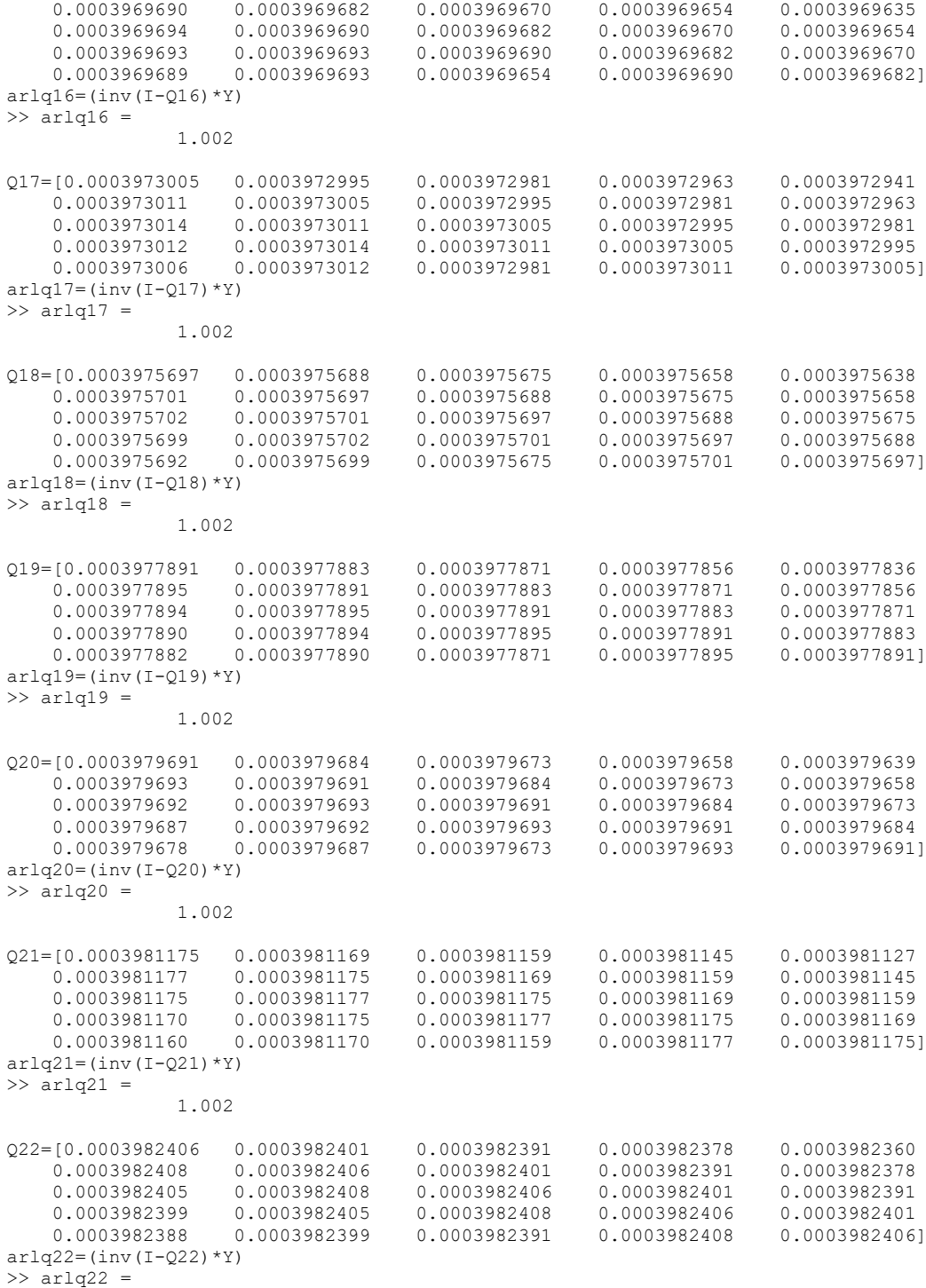

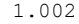

56

# **Lampiran 7. ARL Peta Kendali** *Decision On Belief* **pada Setiap Pengamatan**   $\text{untuk }\gamma = 0,0003$

I=[1 0 0 0 0; 0 1 0 0 0; 0 0 1 0 0; 0 0 0 1 0; 0 0 0 0 1]

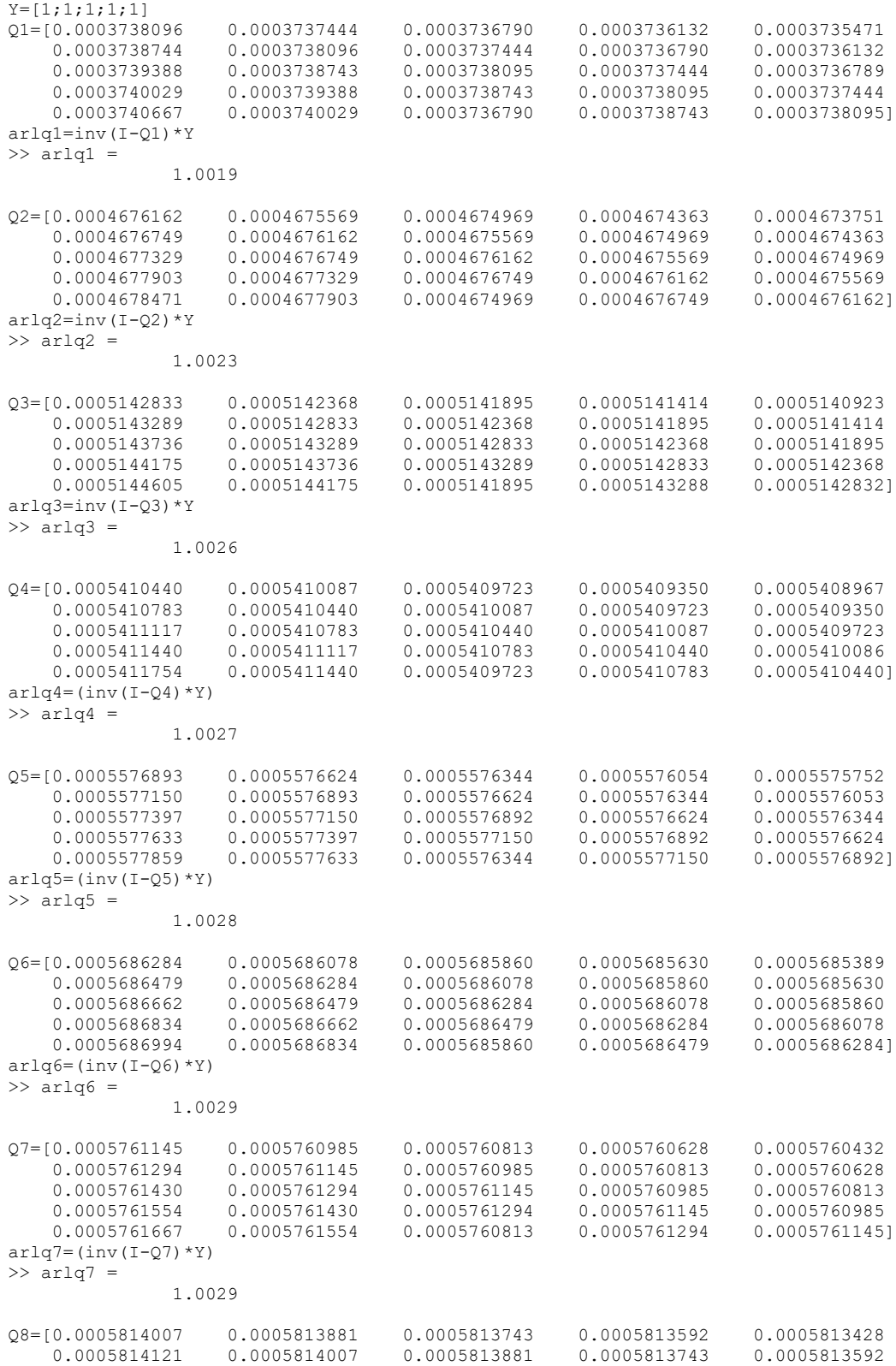

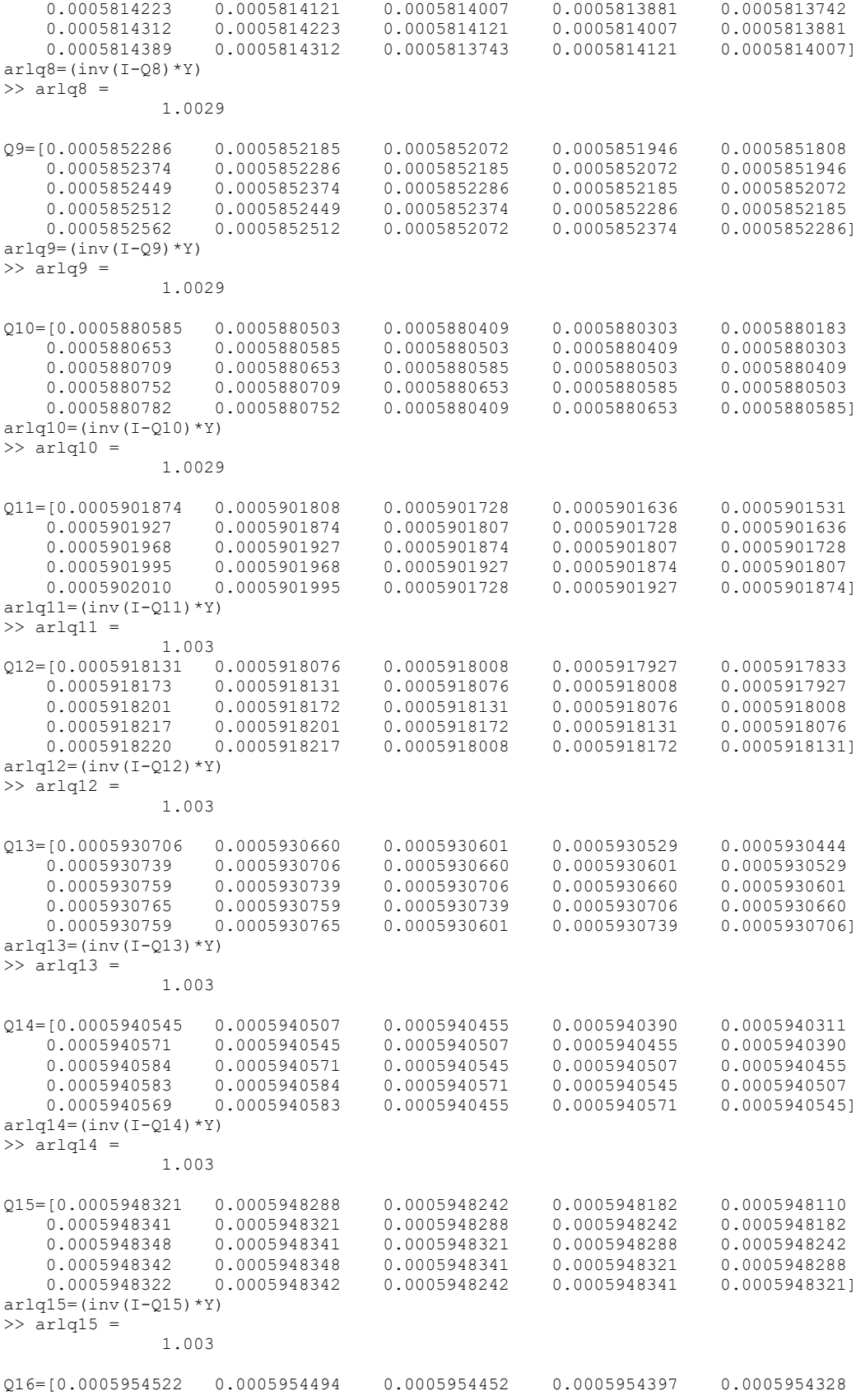

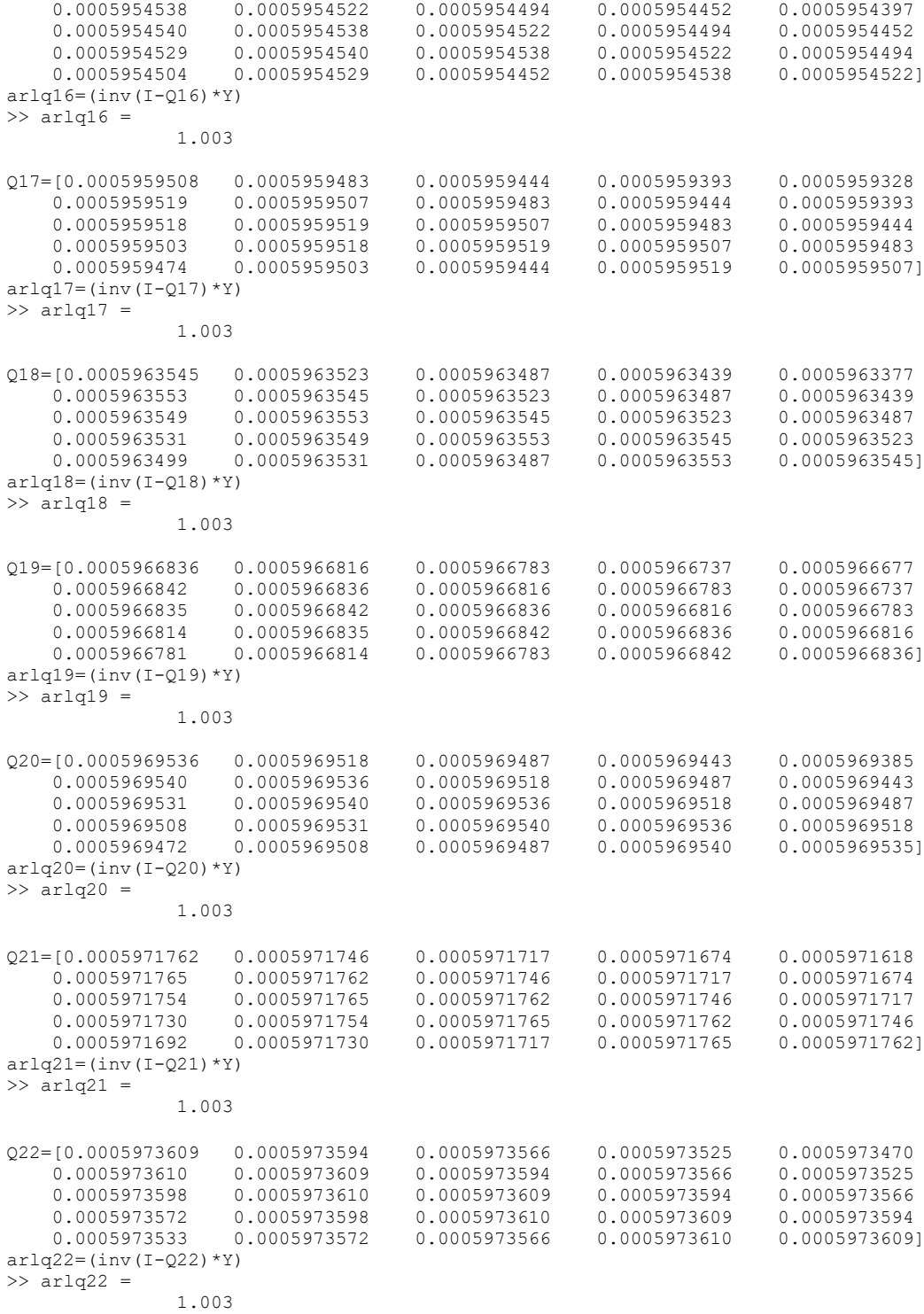

### **Lampiran 8. ARL Peta Kendali** *Decision On Belief* **pada Setiap Pengamatan**  untuk  $\nu = 0.0004$

```
I=[1 0 0 0 0; 0 1 0 0 0; 0 0 1 0 0; 0 0 0 1 0; 0 0 0 0 1]
Y=[1;1;1;1;1;1]\begin{array}{cccccccc} \mathcal{Q}1 = [0.0007964811 & 0.0007964781 & 0.0007964720 & 0.0007964626 & 0.0007964501 \\ \hline 0.0007964809 & 0.0007964811 & 0.0007964781 & 0.0007964720 & 0.0007964626 \end{array}0.0007964809 0.0007964811 0.0007964781
0.0007964776 0.0007964809 0.0007964811 0.0007964781 0.0007964720
                                                          0.0007964811  0.0007964781<br>0.0007964809  0.0007964811]
0.0007964613 0.0007964710 0.0007964720 0.0007964809 0.0007964811]
arlq1=inv(I-Q1)*Y
\gg arld1 =
                  1.004
Q2=[0.0006234883 0.0006233826 0.0006232754 0.0006231667 0.0006230565
0.0006235924 0.0006234882 0.0006233826 0.0006232754 0.0006231667<br>0.0006236950 0.0006235923 0.0006234882 0.0006233825 0.0006232753
0.0006236950   0.0006235923   0.0006234882
\begin{array}{cccccccc} 0.0006237960 & 0.0006236949 & 0.0006235923 & 0.0006234882 & 0.0006233825 \\ 0.0006238955 & 0.0006237960 & 0.0006232754 & 0.0006235923 & 0.0006234881] \end{array}0.0006238955   0.0006237960   0.0006232754
arlq2=inv(I-02)*Y\gg arlq2 =
                  1.0031
Q3=[0.0006857110 0.0006856282 0.0006855433 0.0006854564 0.0006853675
\begin{array}{cccc} \tilde{0}.0006857918 & 0.0006857110 & 0.0006856281 & 0.0006855433 & 0.0006854564 \ 0.0006858706 & 0.0006857918 & 0.0006857110 & 0.0006856281 & 0.0006855432 \ \end{array}0.0006858706 0.0006857918 0.0006857110 0.0006856281 0.0006855432
0.0006859473 0.0006858705 0.0006857917 0.0006857109 0.0006856281
0.0006860220 0.0006859473 0.0006855433 0.0006857917 0.0006857109]
arlq3=inv(I-Q3)*Y
>> arlq3 =
                  1.0034
Q4=[0.0007213920 0.0007213289 0.0007212634 0.0007211955 0.0007211254
\begin{array}{cccc} \tilde{0}.0007214527 & 0.0007213919 & 0.0007213288 & 0.0007212634 & 0.0007211955 \\ 0.0007215111 & 0.0007214527 & 0.0007213919 & 0.0007213288 & 0.0007212633 \end{array}\begin{array}{cccc} 0.0007215111 & 0.0007214527 & 0.0007213919 & 0.0007213288 & 0.0007212633 \\ 0.0007215671 & 0.0007215111 & 0.0007214527 & 0.0007213919 & 0.0007213288 \end{array}0.0007215111 0.0007214527
0.0007216207 0.0007215671 0.0007212634 0.0007214526 0.0007213919]
arlq = (inv(I-04) *Y)\gg arlq4 =
                  1.0036
Q5=[0.0007435856 0.0007435375 0.0007434868 0.0007434336 0.0007433777
0.0007436311 0.0007435856 0.0007435375 0.0007434868 0.0007434335
0.0007436741 0.0007436311 0.0007435856 0.0007435375 0.0007434868
      0.0007437144 0.0007436741 0.0007436311 0.0007435856 0.0007435375
                                          0.0007434868
arlq5 = (inv(I-Q5) *Y)\Rightarrow arlq5 =
                  1.0037
Q6=[0.0007581712 0.0007581341 0.0007580944 0.0007580519 0.0007580066
0.0007582055 0.0007581712 0.0007581341 0.0007580944 0.0007580519
0.0007582370 0.0007582054 0.0007581711 0.0007581341 0.0007580943
0.0007582658 0.0007582370 0.0007582054 0.0007581711 0.0007581341
0.0007582919  0.0007582658  0.0007580944
arlq6=(inv(I-Q6) *Y)\gg arlq6 =
                  1.0038
\begin{array}{cccccccc} \mathcal{Q}7 = [0.0007681527 & 0.0007681238 & 0.0007680921 & 0.0007680575 & 0.0007680201 \\ 0.0007681787 & 0.0007681527 & 0.0007681238 & 0.0007680921 & 0.0007680575 \end{array} 0.0007681787 0.0007681527 0.0007681238 0.0007680921 0.0007680575
     0.0007682018 0.0007681787 0.0007681527 0.0007681238 0.0007680921<br>0.0007682222 0.0007682018 0.0007681787 0.0007681526 0.00076812380.0007681787 0.0007681526<br>0.0007680921 0.0007681786
      0.0007682396 0.0007682221 0.0007680921 0.0007681786 0.0007681526]
arlq7 = (inv(I-Q7) *Y)\gg arlq7 =
                  1.0039
Q8=[0.0007752009 0.0007751781 0.0007751524 0.0007751237 0.0007750921
```
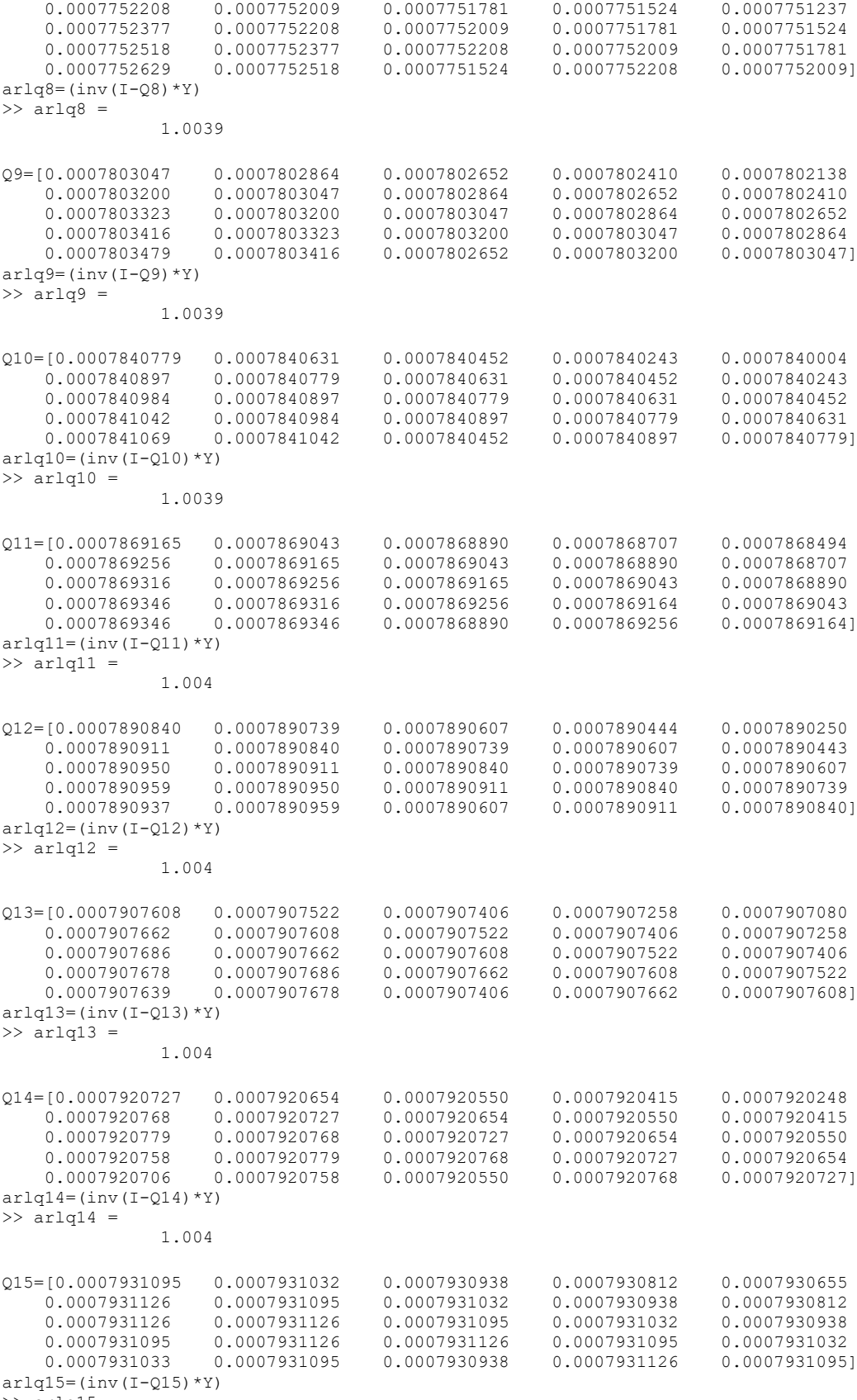

 $\Rightarrow$  arlq15 =

1.004

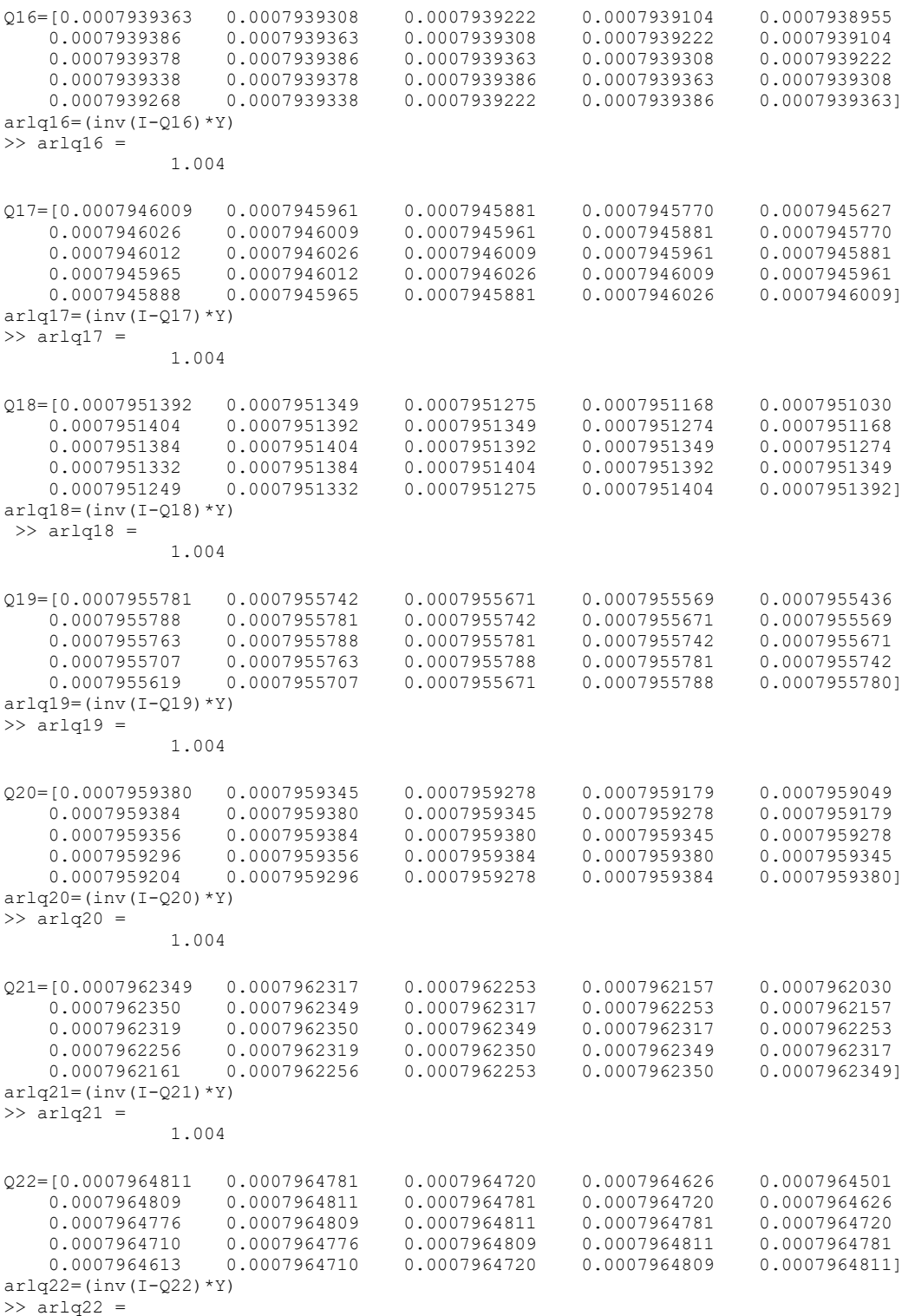

### **Lampiran 9. ARL Peta Kendali** *Decision On Belief* **pada Setiap Pengamatan untuk**  $\nu = 0.0005$

I=[1 0 0 0 0; 0 1 0 0 0; 0 0 1 0 0; 0 0 0 1 0; 0 0 0 0 1]  $Y=[1;1;1;1;1;1]$  $Q1 = [0.0006230159 \t 0.0006228347 \t 0.0006226519 \t 0.0006224677 \t 0.0006222819]$ <br>0.0006231955 0.0006230158 0.0006228346 0.0006226518 0.0006224676 0.0006231955 0.0006230158 0.0006228346 0.0006226518 0.0006224676 0.0006233736 0.0006231954 0.0006230157 0.0006228345 0.0006226517 0.0006230156 0.0006237253 0.0006235501 0.0006226519 0.0006231952 0.0006230155] arlq1=inv(I-Q1)\*Y  $\gg$  arld1 = 1.0031 Q2=[0.0007793603 0.0007791949 0.0007790265 0.0007788552 0.0007786809 0.0007793602 0.0007791948<br>0.0007795225 0.0007793601 0.0007796820 0.0007795225 0.0007793601 0.0007791947 0.0007790263 0.0007798384 0.0007796819 0.0007795225 0.0007793600 0.0007791946 0.0007793600]  $arlq2=inv(I-02)*Y$  $\gg$  arlq2 = 1.0039  $Q3=[0.0008571387 \t 0.0008570089 \t 0.0008568751 \t 0.0008567373 \t 0.0008565956$ <br>0.0008572645 0.0008571386 0.0008570088 0.0008568750 0.0008567373 0.0008572645 0.0008571386 0.0008570088 0.0008568750 0.0008567373 0.0008573864 0.0008572645 0.0008571386 0.0008570087 0.0008568749 0.0008575043 0.0008573863 0.0008572644 0.0008571385 0.0008570087 0.0008572643 0.0008571384]  $arlq3=inv(I-Q3)*Y$ >> arlq3 = 1.0043  $Q4 = [0.0009017399 \t 0.0009016408 \t 0.0009015371 \t 0.0009014288 \t 0.0009014288]$ <br>0.0009018343 0.0009017398 0.0009016408 0.0009015371 0.0009014288  $\begin{array}{cccccccc} 0.0009018343 & 0.0009017398 & 0.0009016408 & 0.0009015371 & 0.0009014288 \\ 0.0009019241 & 0.0009018343 & 0.0009017398 & 0.0009016407 & 0.0009015370 \end{array}$  0.0009019241 0.0009018343 0.0009017398 0.0009016407 0.0009015370 0.0009018342 0.0009020900 0.0009020093 0.0009015371 0.0009018342 0.0009017397]  $arlq = (inv(I-04) *Y)$  $\gg$  arlq4 = 1.0045 Q5=[0.0009294820 0.0009294063 0.0009293256 0.0009292398 0.0009291490 0.0009294062 0.0009293255<br>0.0009294819 0.0009294062 0.0009296181 0.0009295525 0.0009294819 0.0009294062 0.0009293255 0.0009296786 0.0009296181 0.0009295525 0.0009294818 0.0009294062 0.0009293256 0.0009295525  $arlq5 = (inv(I-Q5) *Y)$  $\Rightarrow$  arlq5 = 1.0047 Q6=[0.0009477139 0.0009476555 0.0009475917 0.0009475227 0.0009474482 0.0009477669 0.0009477139 0.0009476555 0.0009475917 0.0009475226 0.0009478146 0.0009477669 0.0009477138 0.0009476554 0.0009475917 0.0009478146 0.0009477669 0.0009477138<br>0.0009478569 0.0009475917 0.0009477668 0.0009478939 0.0009478569 0.0009475917 0.0009477668 0.0009477138]  $arlq6 = (inv(I-Q6) *Y)$  $\gg$  arlq6 = 1.0048 Q7=[0.0009601908 0.0009601451 0.0009600939 0.0009600371 0.0009599748 0.0009602308 0.0009601907 0.0009601451 0.0009600939 0.0009600371 0.0009602653 0.0009602308 0.0009601907 0.0009601450 0.0009600938 0.0009602308 0.0009603177 0.0009602943 0.0009600939 0.0009602308 0.0009601907]  $arlq7 = (inv(I-Q7) *Y)$  $\gg$  arlq7 = 1.0048

Q8=[0.0009690011 0.0009689649 0.0009689229 0.0009688753 0.0009688220

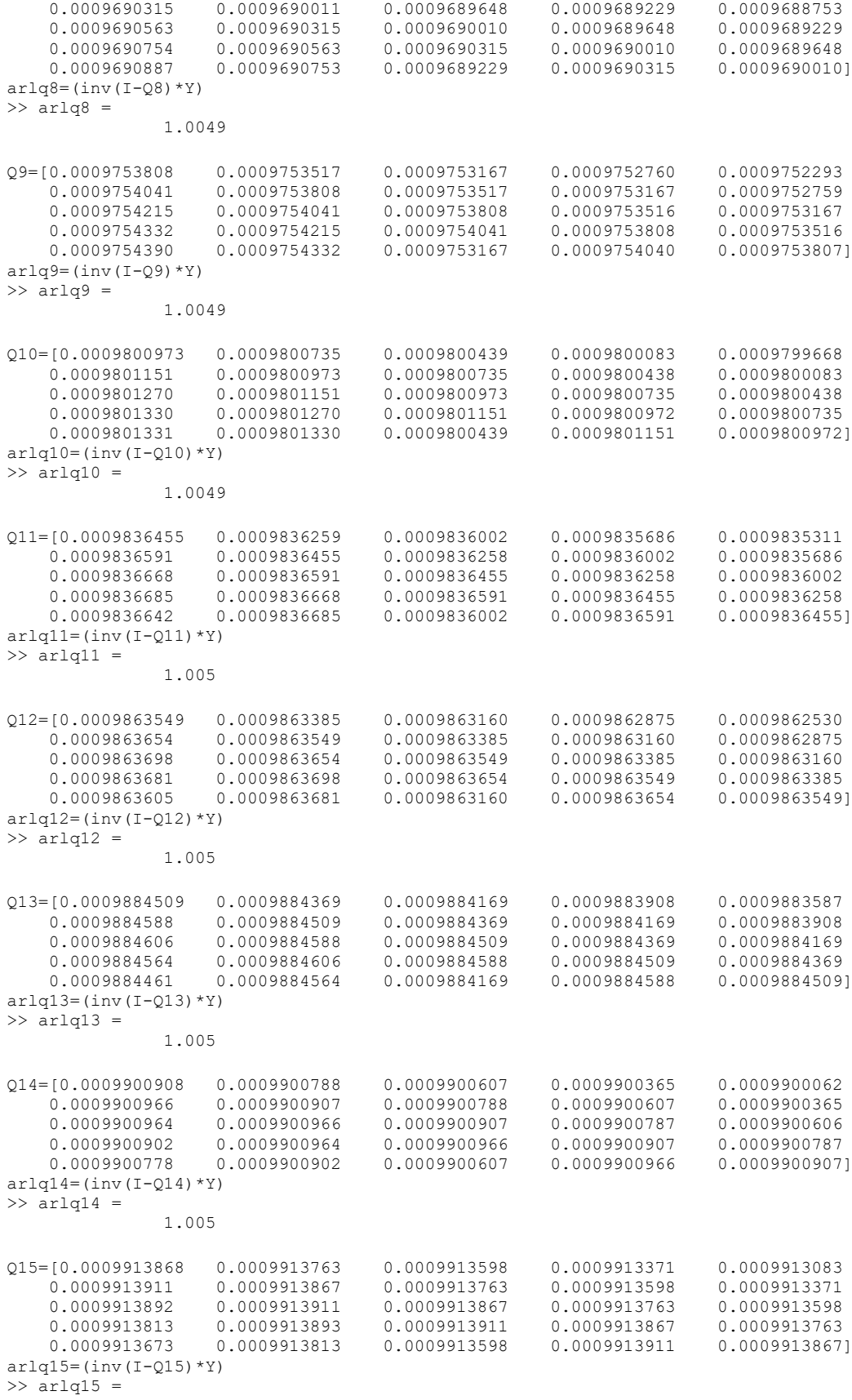

64

1.005

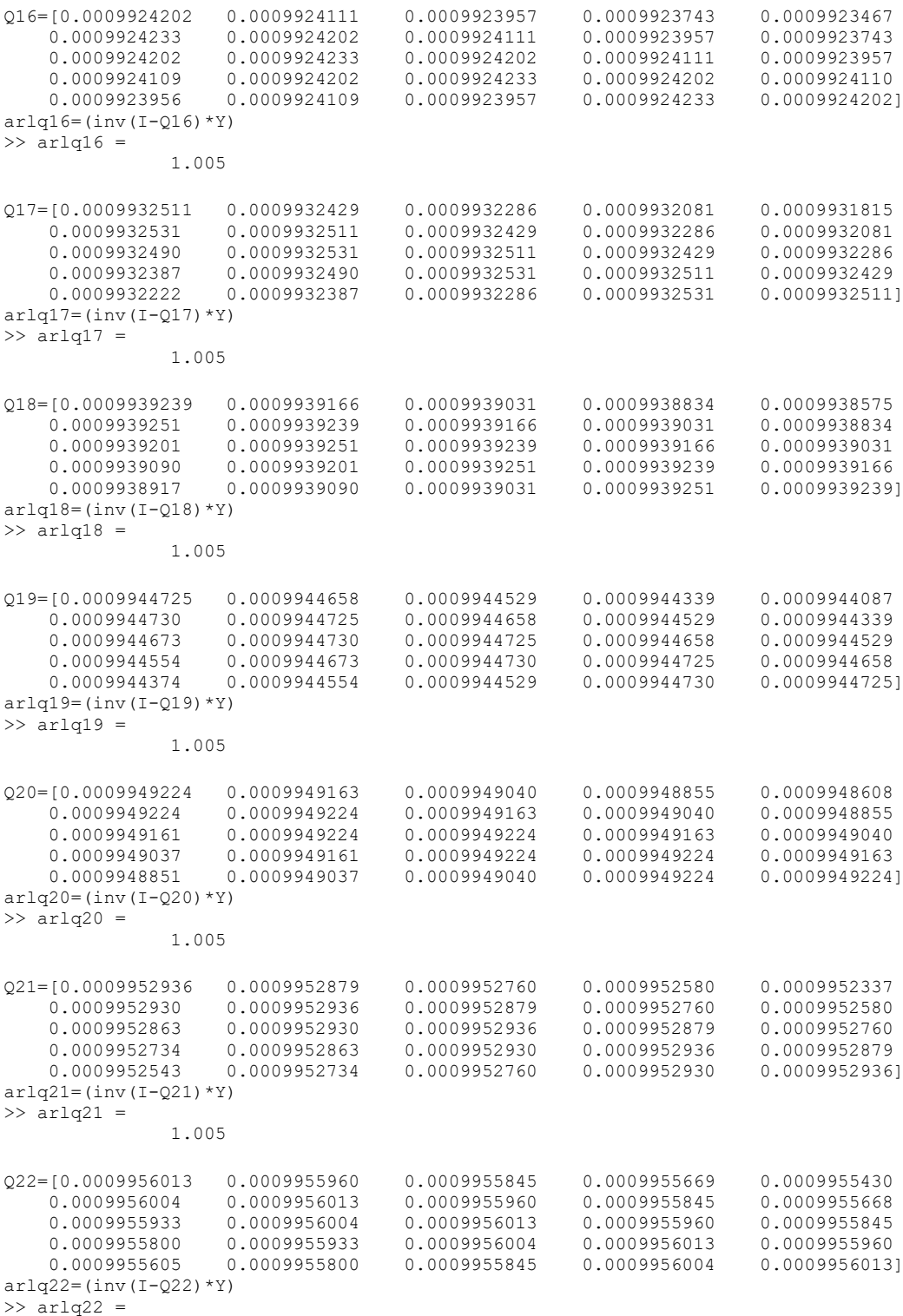